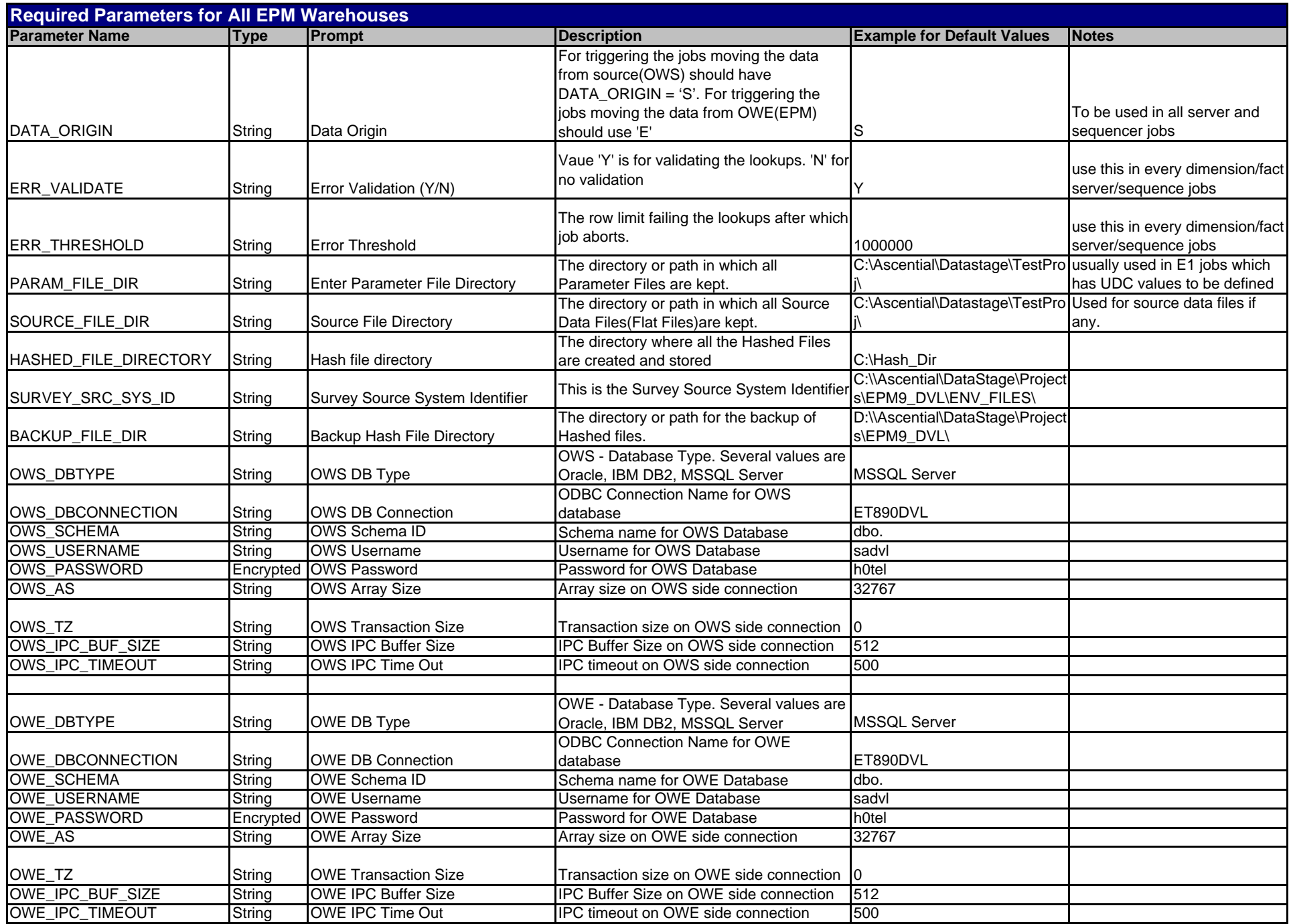

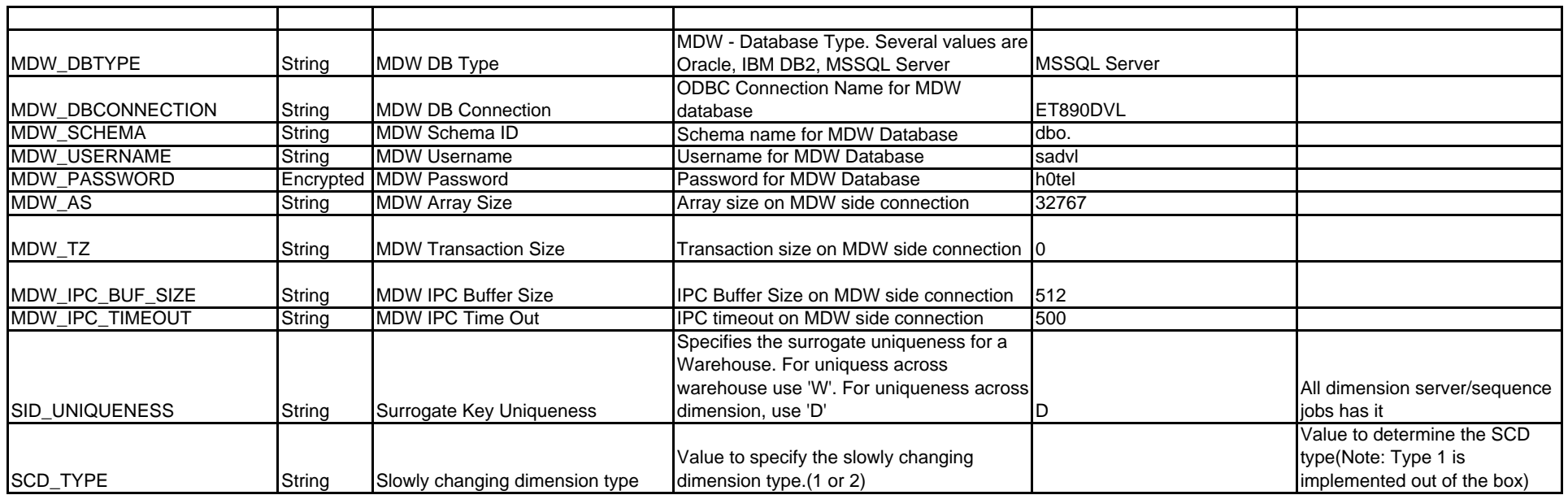

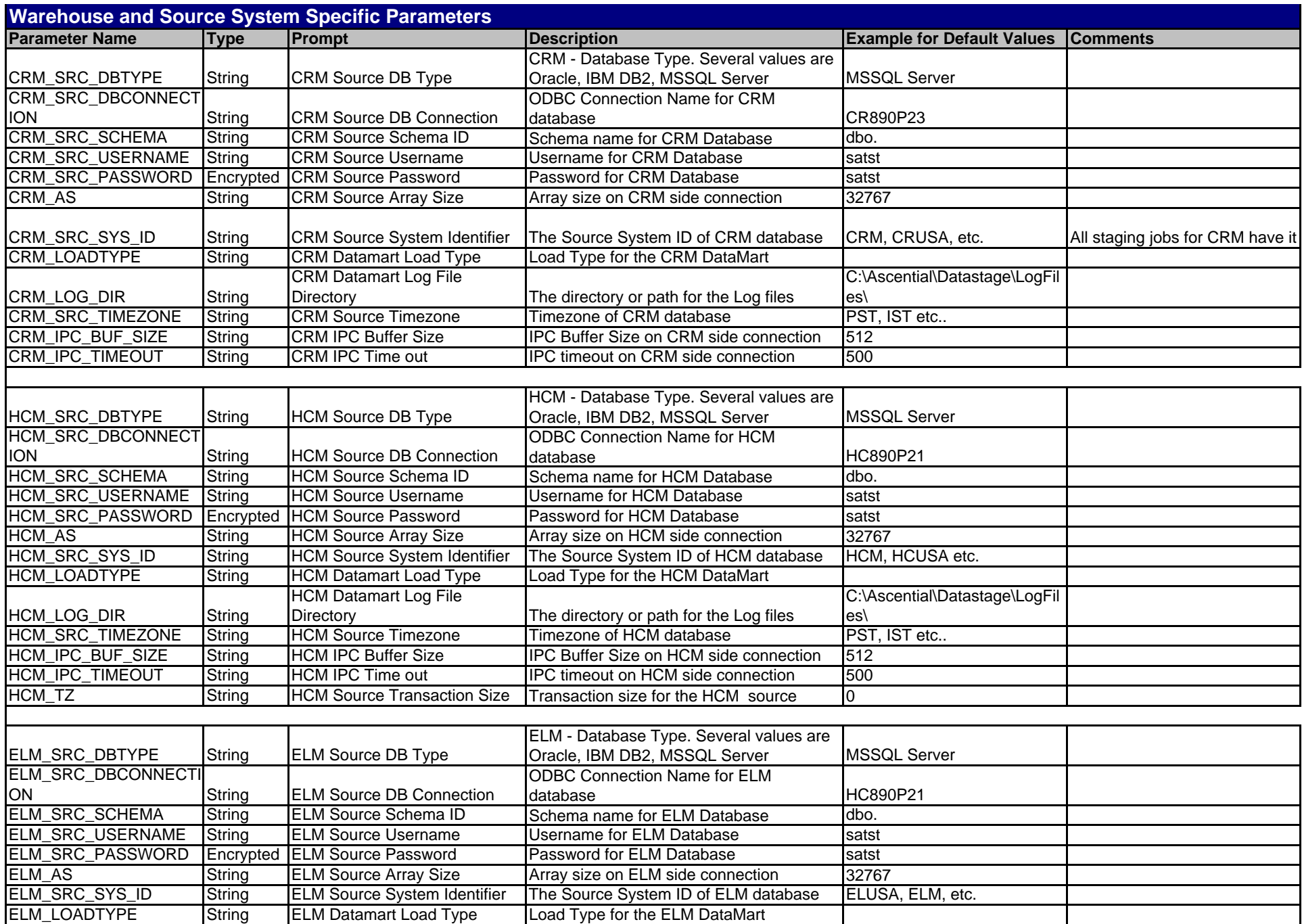

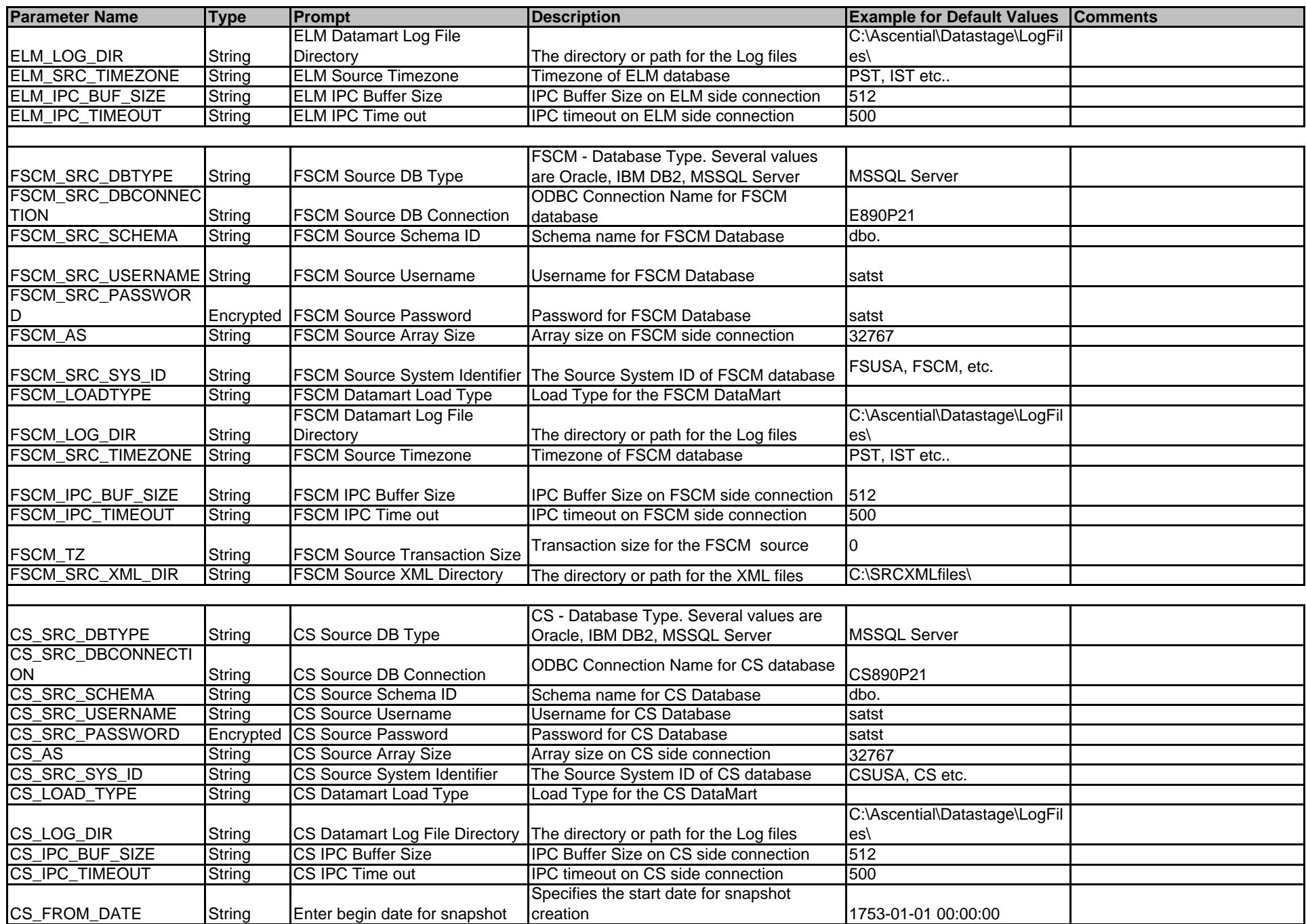

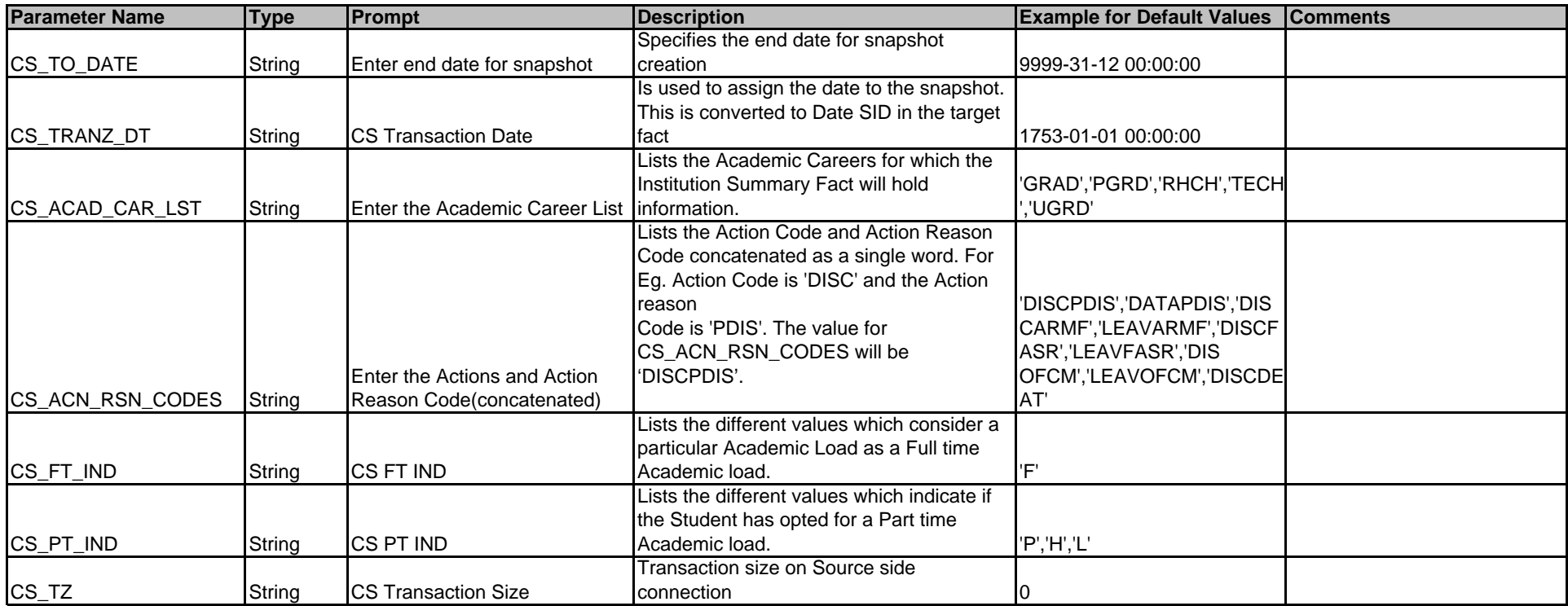

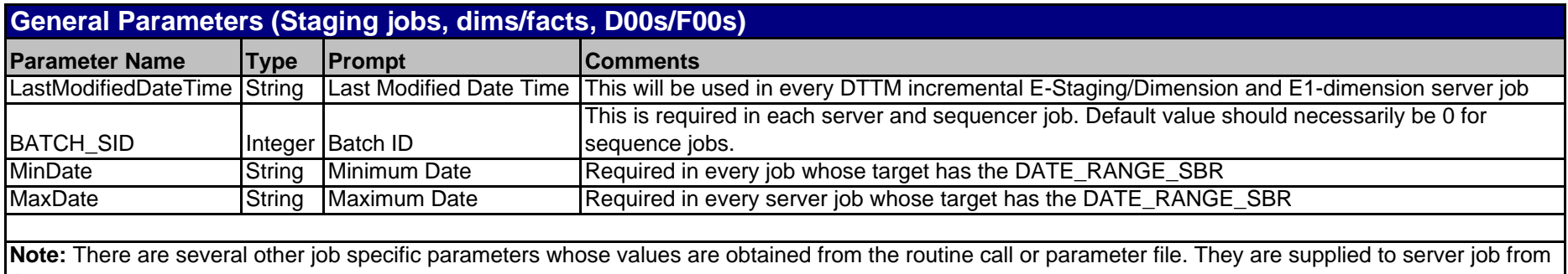

the sequences.